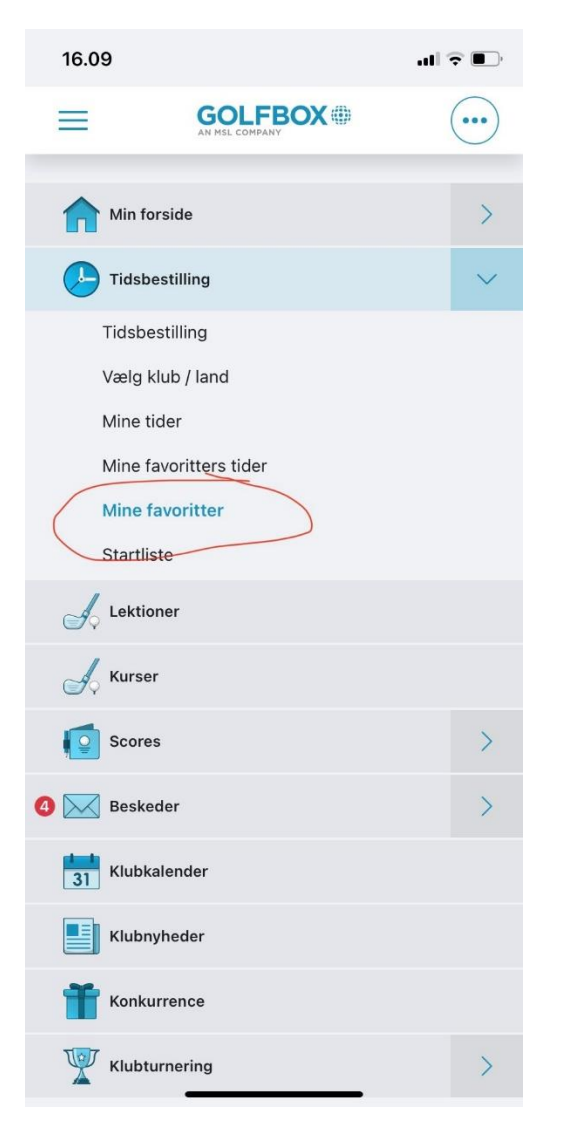

Gå ind på GolfBox app.

Klik på Mine favoritter.

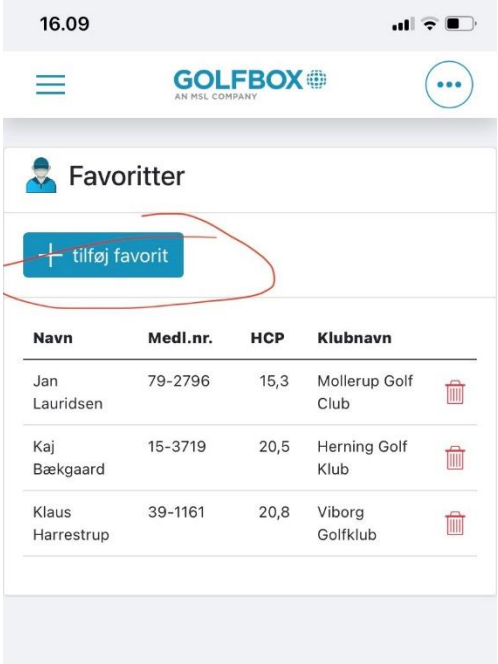

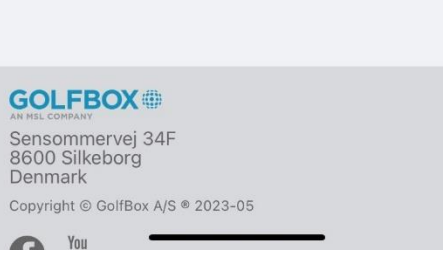

Klik på tilføj favorit .

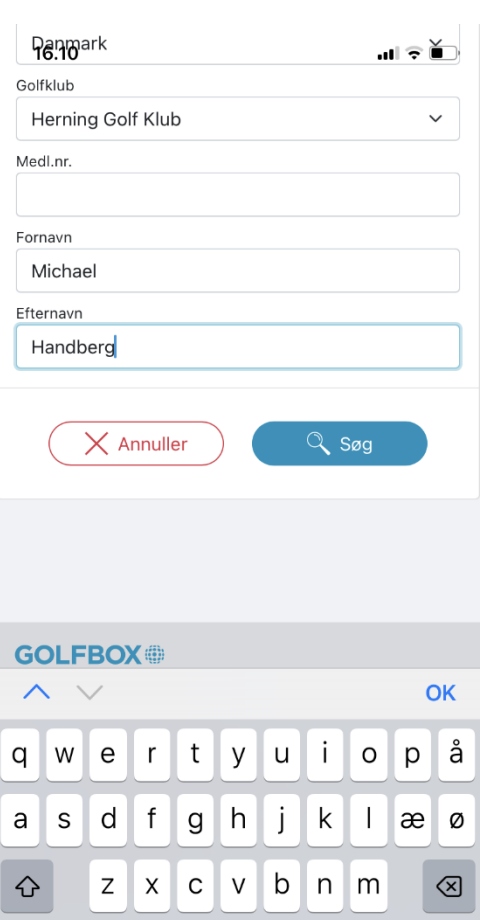

123 Mellemrum Retur  $\odot$  $\bar{\mathbb{Q}}$ 

Skriv navn på spiller.

Og klik på Søg.

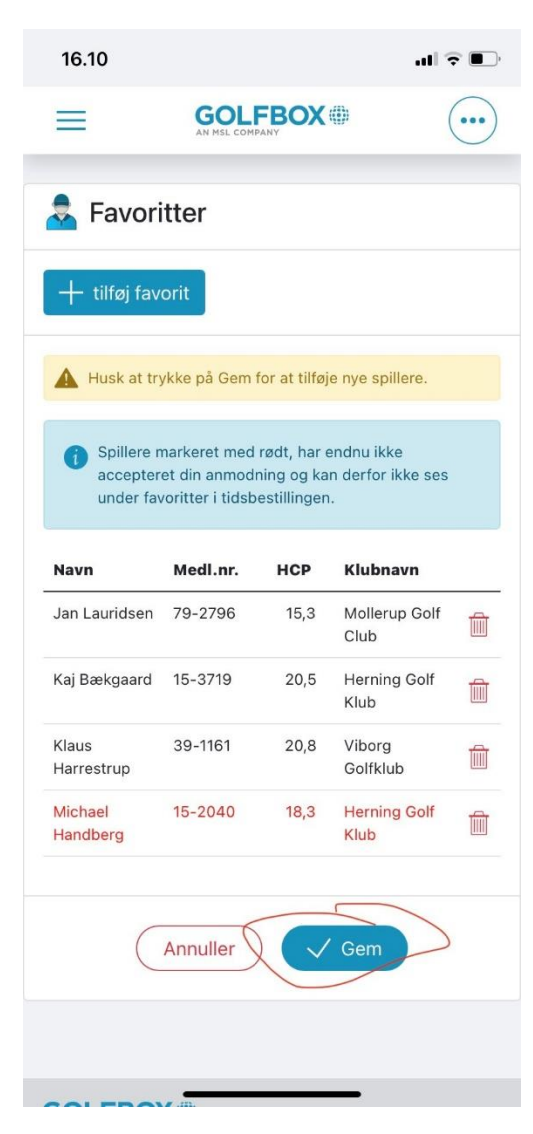

Klik på Tilføj favorit.

Søg dansk medl.nr.

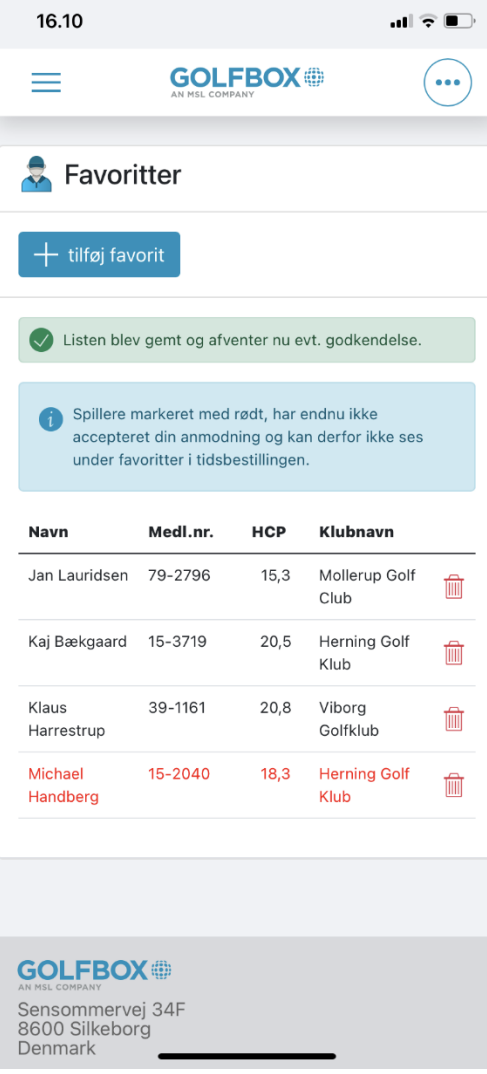

Scroll ned og skriv navn på ønsket spiller.

Scroll ned igen og Gem.